## **1. Package Contents**

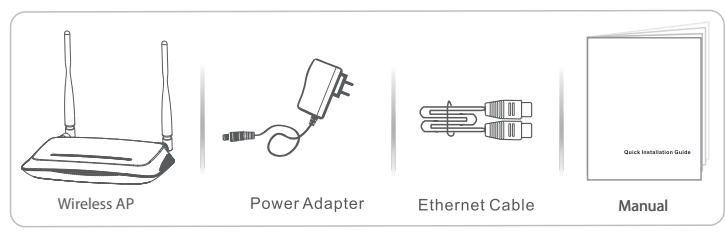

## **2.Hardware Connection**

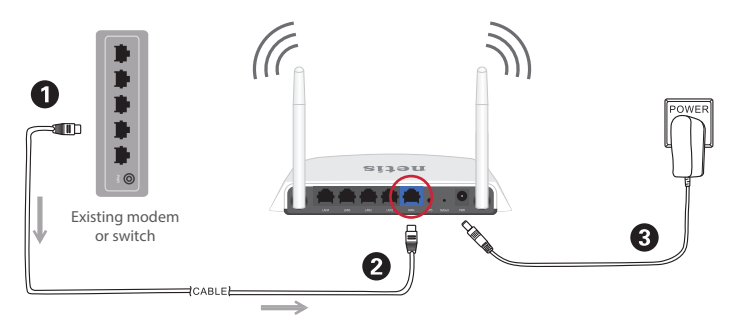

- 1. Connect the provided Ethernet cable to your existing Internet Modem or Switch
- 2. Connect the other end of the same cable to the WAN port (blue) on the FreshIQ AP
- 3. Plug the provided Power Adapter into the PWR jack of the FreshIQ AP the other end to a standard electrical socket. Please allow a minute to finalize the connection.

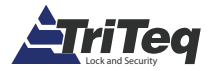

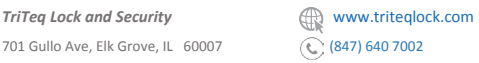

701 Gullo Ave, Elk Grove, IL 60007 (847) 640 7002